Introduction générale…………………………………………………………………….3 Chapitre 1 : Aplication et Système d'exploitation mobile I. Introduction ................................................................... **Erreur ! Signet non défini.** II. C'est quoi un OS mobile ? ............................................ **Erreur ! Signet non défini.** II.1. Définition ................................................................ **Erreur ! Signet non défini.** II.2. Systèmes d'exploitation mobiles les plus populaires **Erreur ! Signet non défini.** a. iOS ......................................................................... **Erreur ! Signet non défini.** b.Symbian ..................................................................... **Erreur ! Signet non défini.** c. Android OS ............................................................ **Erreur ! Signet non défini.** d.Windows Mobile ....................................................... **Erreur ! Signet non défini.** e. BlackBerry .............................................................. **Erreur ! Signet non défini.** III. Part du marché: ........................................................... **Erreur ! Signet non défini.** IV. Présentation Android en détaille ............................... **Erreur ! Signet non défini.** a. Le SDK Android .................................................... **Erreur ! Signet non défini.** b. Les API .............................................................. **Erreur ! Signet non défini.** c. L'AVD Android .................................................... **Erreur ! Signet non défini.** V. Application mobile ........................................................ **Erreur ! Signet non défini.** V.1. Qu'est-ce qu'une application mobile ? ...................... **Erreur ! Signet non défini.** V.2. Qu'est-ce qu'un site mobile ? ................................... **Erreur ! Signet non défini.** V.3. Qu'est-ce qu'une web-app ? ...................................... **Erreur ! Signet non défini.** V.4. Avantages et inconvénients d'une application mobile**Erreur ! Signet non défini.** VI. Conclusion ................................................................. **Erreur ! Signet non défini.** Chapitre 2 : outils et environnement de développement I. Introduction ................................................................... **Erreur ! Signet non défini.** II. Les différentes plates-formes de développement pour Android :**Erreur ! Signet non défini.** II.1. L'environnement Eclipse ....................................... **Erreur ! Signet non défini.** II.2. L'environnement Netbeans .................................... **Erreur ! Signet non défini.** II.3. L'environnement Android Studio .......................... **Erreur ! Signet non défini.** II.4. WinDev Mobile ...................................................... **Erreur ! Signet non défini.** III. Environnement WinDev ............................................. **Erreur ! Signet non défini.** III.1. WinDev .................................................................... **Erreur ! Signet non défini.** III.2. WinDev Mobile ........................................................ **Erreur ! Signet non défini.** III.3. Environnement de travail ........................................ **Erreur ! Signet non défini.**

b. Système de gestion de la base de données relationnelle **Erreur ! Signet non défini.**

IV. Conclusion ................................................................. **Erreur ! Signet non défini.**

Chapitre 3 : Analyse et conception

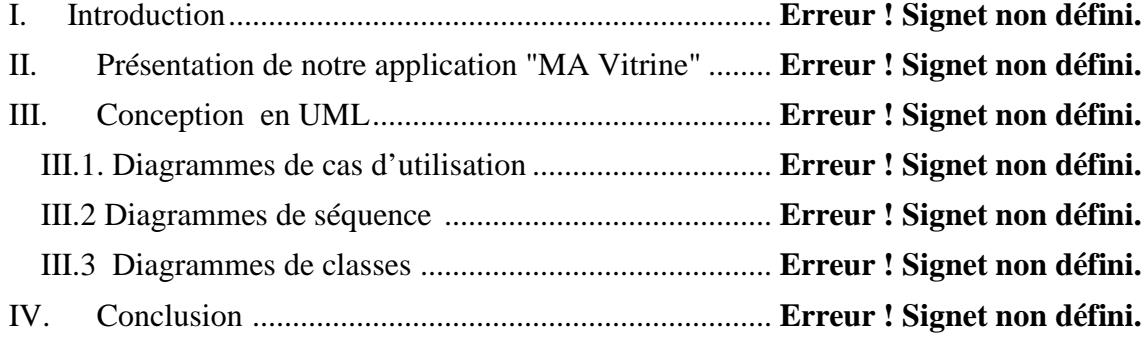

## Chapitre 4 : Implémentation

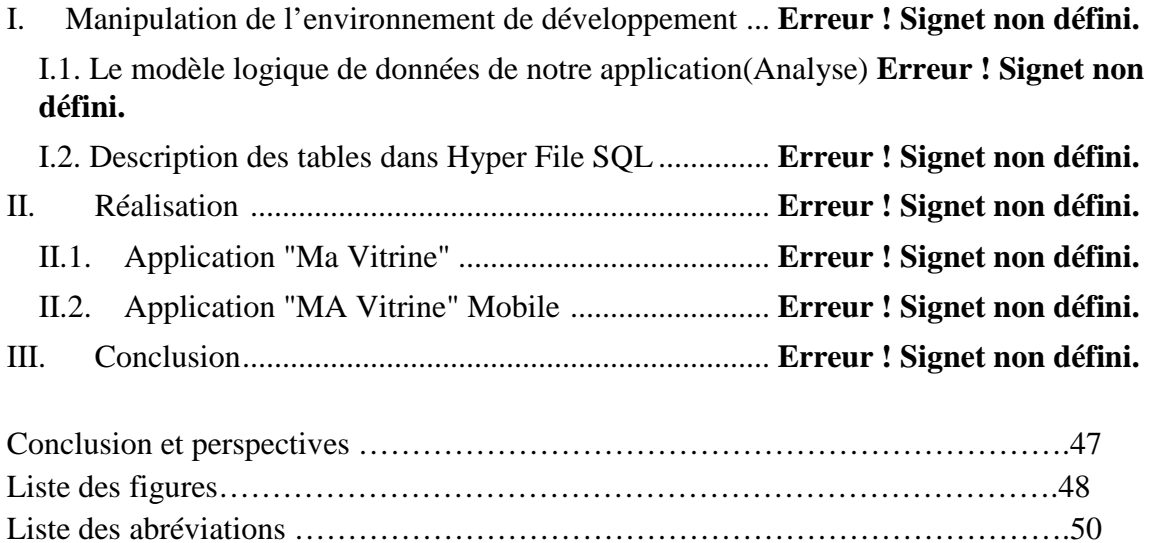